### Chapter 3 Using Classes and Objects

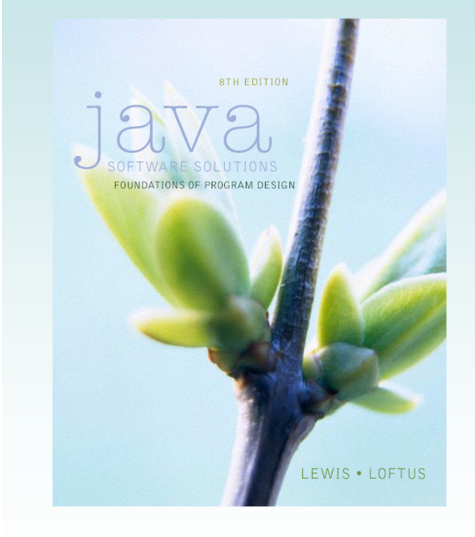

Java Software Solutions Foundations of Program Design

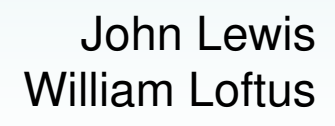

Copyright © 2014 Pearson Education, Inc.

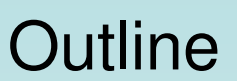

**Addison-Wesley**<br>is an imprint of **PEARSON** 

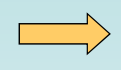

**Creating Objects**

**The String Class**

**The Random and Math Classes**

**Formatting Output**

**Enumerated Types**

**Wrapper Classes**

# Creating Objects • A variable holds either a primitive value or a reference to an object • A class name can be used as a type to declare an object reference variable String title; • No object is created with this declaration • An object reference variable holds the address of an object • The object itself must be created separately Copyright © 2014 Pearson Education, Inc. Creating Objects

- Generally, we use the  $new$  operator to create an object
- Creating an object is called *instantiation*
- An object is an *instance* of a particular class

**title = new String("Java Software Solutions");** This calls the String *constructor*, which is a special method that sets up the object

# Invoking Methods • We've seen that once an object has been instantiated, we can use the dot operator to invoke its methods numChars = title.length() • A method may return a value, which can be used in an assignment or expression • A method invocation can be thought of as asking an object to perform a service Copyright © 2014 Pearson Education, Inc. **References** • Note that a primitive variable contains the value itself, but an object variable contains the address of the object • An object reference can be thought of as a pointer to the location of the object • Rather than dealing with arbitrary addresses, we often depict a reference graphically **name1 "Steve Jobs" num1 38** Copyright © 2014 Pearson Education, Inc.

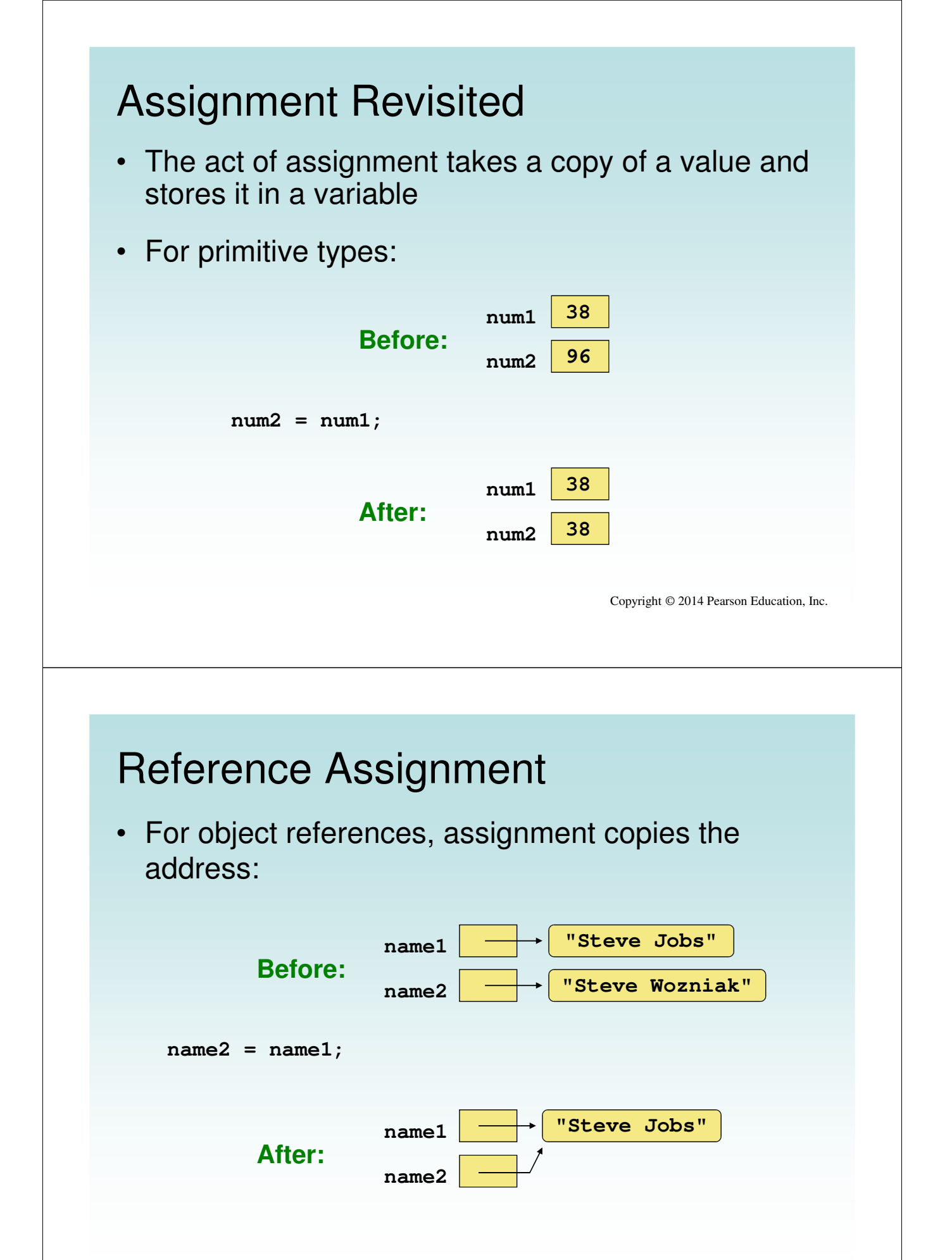

### Aliases

- Two or more references that refer to the same object are called aliases of each other
- That creates an interesting situation: one object can be accessed using multiple reference variables
- Aliases can be useful, but should be managed carefully
- Changing an object through one reference changes it for all of its aliases, because there is really only one object

Copyright © 2014 Pearson Education, Inc.

### Garbage Collection

- When an object no longer has any valid references to it, it can no longer be accessed by the program
- The object is useless, and therefore is called garbage
- Java performs automatic garbage collection periodically, returning an object's memory to the system for future use
- In other languages, the programmer is responsible for performing garbage collection

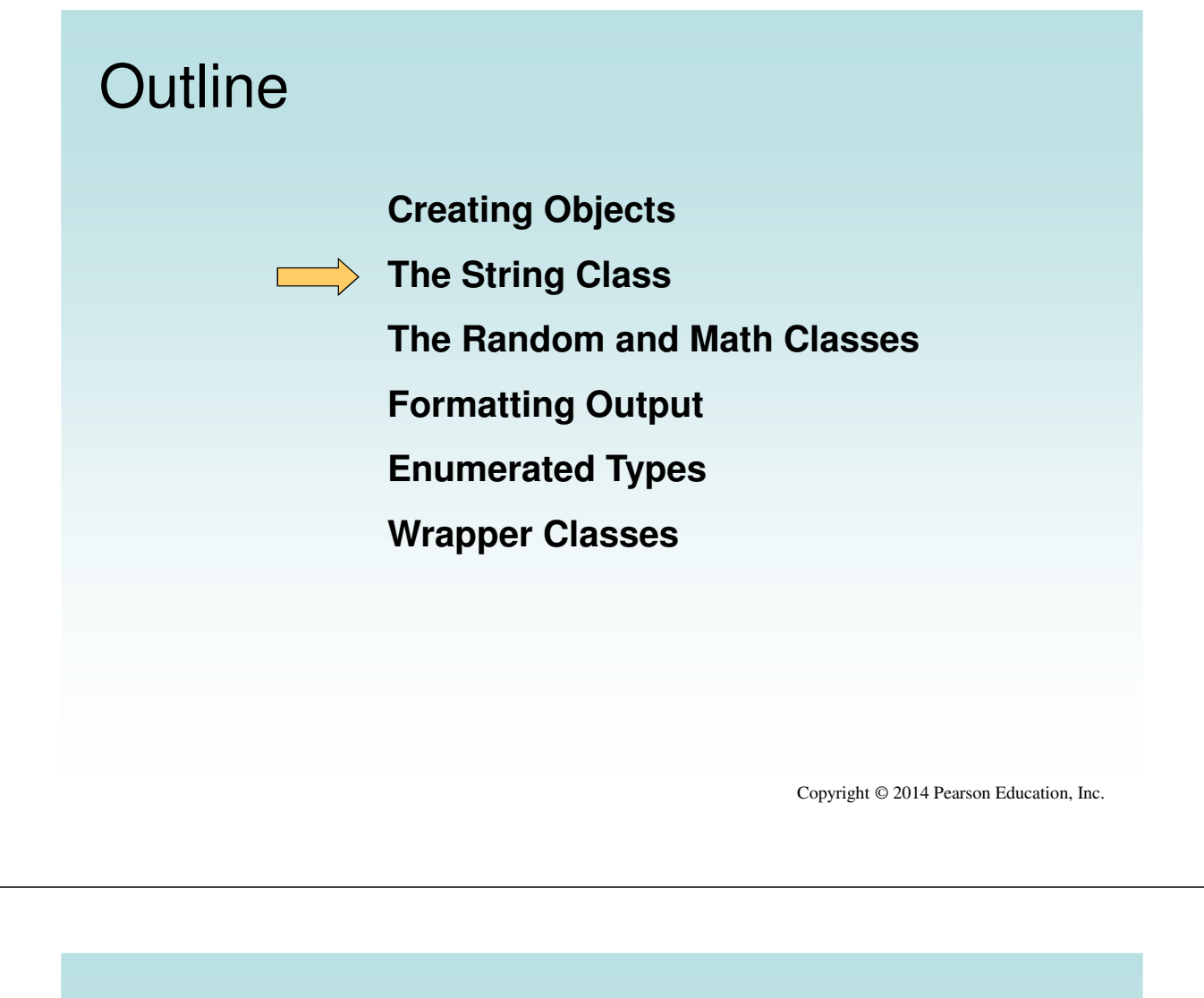

### The String Class

• Because strings are so common, we don't have to use the new operator to create a String object

```
title = "Java Software Solutions";
```
- This is special syntax that works only for strings
- Each string literal (enclosed in double quotes) represents a String object

## String Methods

- Once a string object has been created, neither its value nor its length can be changed
- Therefore we say that an object of the  $String$ class is immutable
- **However, several methods of the String class** return new String objects that are modified versions of the original

Copyright © 2014 Pearson Education, Inc.

### String Indexes

- It is occasionally helpful to refer to a particular character within a string
- This can be done by specifying the character's numeric index
- The indexes begin at zero in each string
- In the string " $Hello$ ", the character 'H' is at index 0 and the  $\sqrt{ }$  is at index 4
- See StringMutation.java

```
//********************************************************************
// StringMutation.java Author: Lewis/Loftus
//
// Demonstrates the use of the String class and its methods.
//********************************************************************
public class StringMutation
{
   //-----------------------------------------------------------------
  // Prints a string and various mutations of it.
   //-----------------------------------------------------------------
  public static void main(String[] args)
   {
      String phrase = "Change is inevitable";
     String mutation1, mutation2, mutation3, mutation4;
     System.out.println("Original string: \"" + phrase + "\"");
     System.out.println("Length of string: " + phrase.length());
     mutation1 = phrase.concat(", except from vending machines.");
     mutation2 = mutation1.toUpperCase();
     mutation3 = mutation2.replace('E', 'X');
     mutation4 = mutation3.substring(3, 30);
continued
```
#### **continued**

**} }**

```
// Print each mutated string
System.out.println("Mutation #1: " + mutation1);
System.out.println("Mutation #2: " + mutation2);
System.out.println("Mutation #3: " + mutation3);
System.out.println("Mutation #4: " + mutation4);
System.out.println("Mutated length: " + mutation4.length());
```
### **Output**

**}**

**continued Length of string: 20** Mutation #2: CH<mark>ANGE IS INEVITABLE, EXCEPT FROM VENDING MACHINES.</mark> Mutation #3: CHANGX IS INXVITABLX, XXCXPT FROM VXNDING MACHINXS. **Mutation #4: NGX IS INXVITABLX, XXCXPT F System.out.println ("Mutated length: 27" + 1.3: " + mutation**  $\mathcal{S}$ **" + mutations ("Mutation" + mutations ("Mutation" +**  $\mathcal{S}$ **" +**  $\mathcal{S}$ **" +**  $\mathcal{S}$ **" +**  $\mathcal{S}$ **" +**  $\mathcal{S}$ **" +**  $\mathcal{S}$ **" +**  $\mathcal{S}$ **" +**  $\mathcal{S}$ **" + \mathcal System.out.println ("Mutation #4: " + mutation4); Original string: "Change is inevitable" Mutation #1: Change is inevitable, except from vending machines.**

```
System.out.println("Mutated length: " + mutation4.length());
}
```
Copyright © 2014 Pearson Education, Inc.

### Quick Check

What output is produced by the following?

```
String str = "Space, the final frontier.";
System.out.println(str.length());
System.out.println(str.substring(7));
System.out.println(str.toUpperCase());
System.out.println(str.length());
```
### Quick Check

What output is produced by the following?

```
String str = "Space, the final frontier.";
System.out.println(str.length());
System.out.println(str.substring(7));
System.out.println(str.toUpperCase());
System.out.println(str.length());
```
26 the final frontier. SPACE, THE FINAL FRONTIER. 26

Copyright © 2014 Pearson Education, Inc.

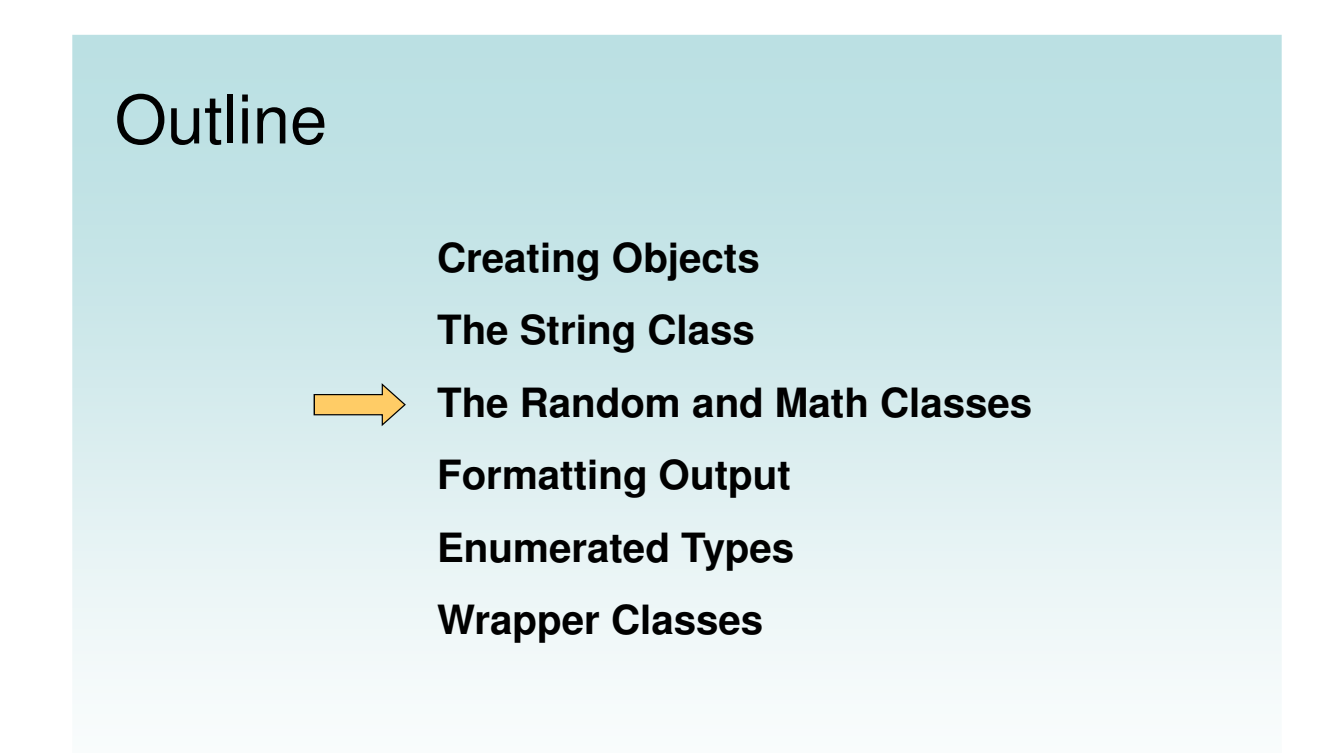

### Class Libraries

- A class library is a collection of classes that we can use when developing programs
- The *Java standard class library* is part of any Java development environment
- Its classes are not part of the Java language per se, but we rely on them heavily
- Various classes we've already used (System, Scanner, String) are part of the Java standard class library

Copyright © 2014 Pearson Education, Inc.

### The Java API

- The Java class library is sometimes referred to as the Java API
- API stands for Application Programming Interface
- Clusters of related classes are sometimes referred to as specific APIs:
	- The Swing API
	- The Database API

### The Java API

Get comfortable navigating the online Java API documentation

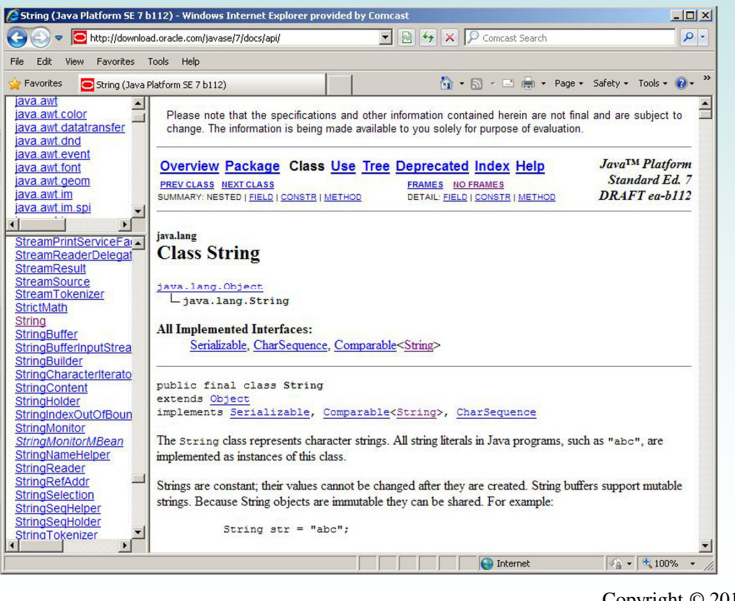

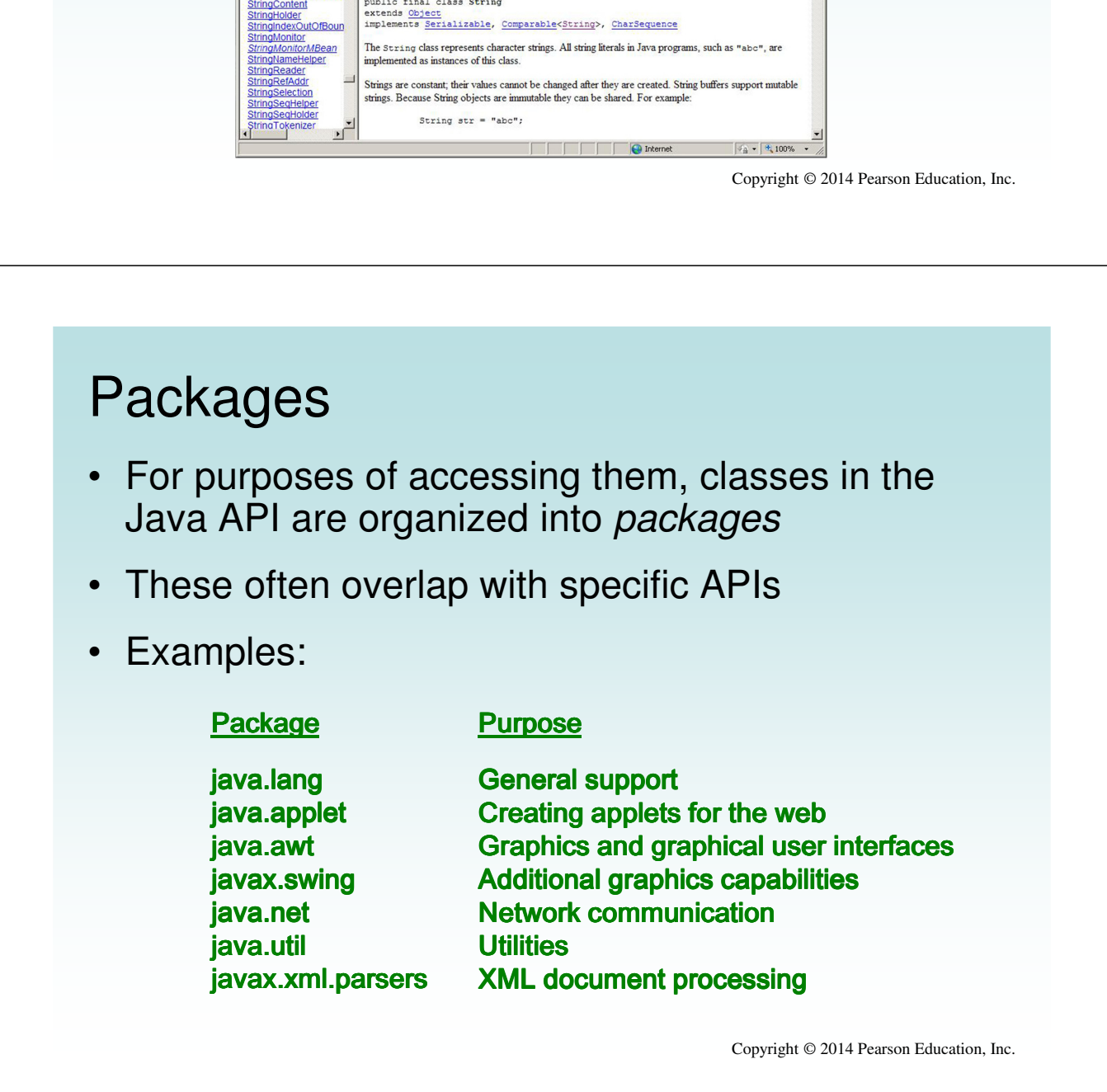

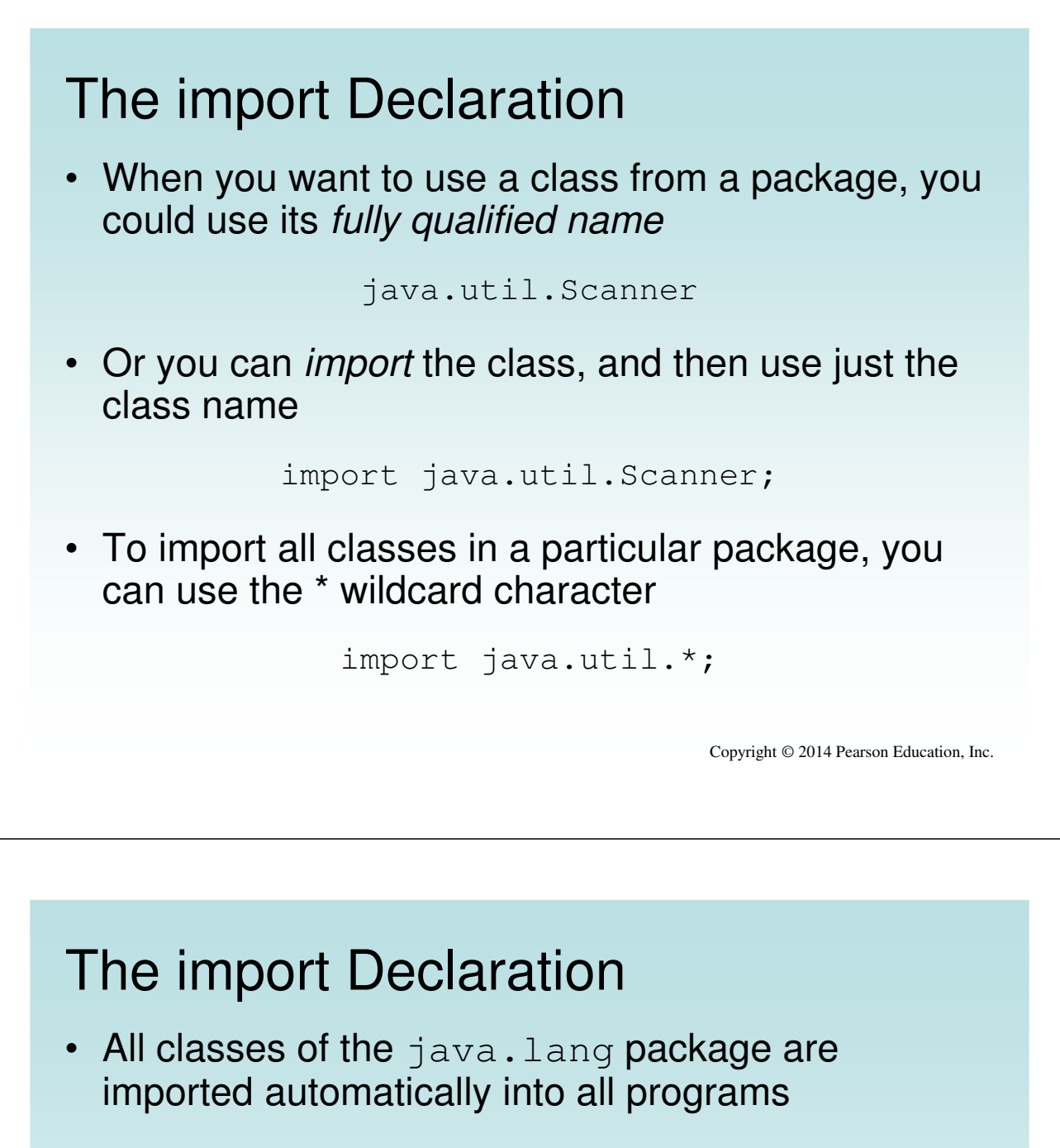

• It's as if all programs contain the following line:

```
import java.lang.*;
```
- That's why we didn't have to import the System or String classes explicitly in earlier programs
- The Scanner class, on the other hand, is part of the java.util package, and therefore must be imported

### The Random Class

- The Random class is part of the java.util package
- It provides methods that generate pseudorandom numbers
- A Random object performs complicated calculations based on a seed value to produce a stream of seemingly random values
- See RandomNumbers.java

Copyright © 2014 Pearson Education, Inc.

```
//********************************************************************
// RandomNumbers.java Author: Lewis/Loftus
//
// Demonstrates the creation of pseudo-random numbers using the
// Random class.
//********************************************************************
import java.util.Random;
public class RandomNumbers
{
   //-----------------------------------------------------------------
   // Generates random numbers in various ranges.
   //-----------------------------------------------------------------
   public static void main(String[] args)
   {
      Random generator = new Random();
      int num1;
      float num2;
      num1 = generator.nextInt();
      System.out.println("A random integer: " + num1);
      num1 = generator.nextInt(10);
      System.out.println("From 0 to 9: " + num1);
continued
```
#### **continued**

**}**

```
num1 = generator.nextInt(10) + 1;
  System.out.println("From 1 to 10: " + num1);
  num1 = generator.nextInt(15) + 20;
  System.out.println("From 20 to 34: " + num1);
  num1 = generator.nextInt(20) - 10;
  System.out.println("From -10 to 9: " + num1);
  num2 = generator.nextFloat();
  System.out.println("A random float (between 0-1): " + num2);
  num2 = generator.nextFloat() * 6; // 0.0 to 5.999999
  num1 = (int)num2 + 1;
  System.out.println("From 1 to 6: " + num1);
}
```
Copyright © 2014 Pearson Education, Inc.

### **continued num1 = generator.nextInt(10) + 1; A random integer: 672981683 System.** From 0 to 9: 0  $\begin{array}{|l|} \hbox{\tt num1} & \hbox{\tt From 20 to 34: 30} \\\hbox{\tt $ } \end{array}$ **Syst<mark> From -10 to 9: -4</mark> to 20 to 3 and 20 to 34: 10 to 34: 10 and 20 and 20 and 20 and 20 and 20 and 20 and 20 and 20 and 20 and 20 and 20 and 20 and 20 and 20 and 20 and 20 and 20 and 20 and 20 and 20 and 20 and 20 and**  $\begin{array}{|c|c|c|c|}\n\hline\n\text{num1} & \text{From 1 to 6: 3} \\
\hline\n\end{array}$ **System.out.println ("From -10 to 9: " + num1); num2 = generator.nextFloat(); System.out.println("A random float (between 0-1): " + num2); num2 = generator.nextFloat() \* 6; // 0.0 to 5.999999 num1 = (int)num2 + 1; System.out.println("From 1 to 6: " + num1); } } Sample Run From 1 to 10: 3 A random float (between 0-1): 0.18538326**

### Quick Check

Given a Random object named gen, what range of values are produced by the following expressions?

**gen.nextInt(25) gen.nextInt(6) + 1 gen.nextInt(100) + 10 gen.nextInt(50) + 100 gen.nextInt(10) – 5 gen.nextInt(22) + 12**

Copyright © 2014 Pearson Education, Inc.

### Quick Check

Given a Random object named gen, what range of values are produced by the following expressions?

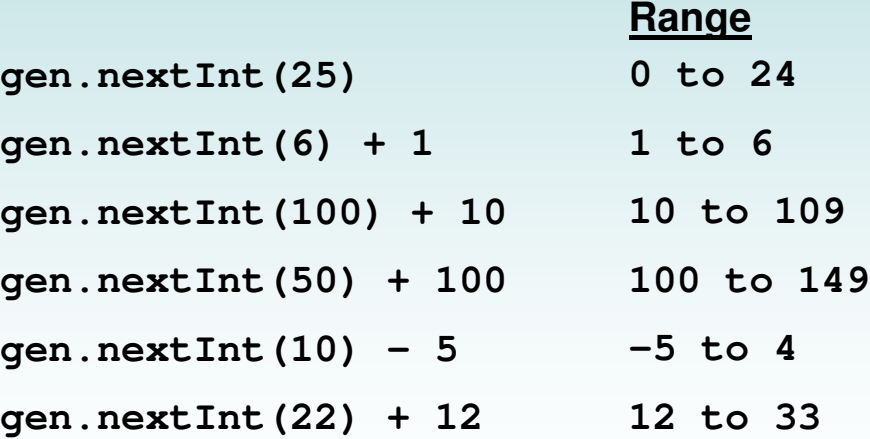

### Quick Check

Write an expression that produces a random integer in the following ranges:

### **Range**

**0 to 12 1 to 20 15 to 20 -10 to 0**

Copyright © 2014 Pearson Education, Inc.

### Quick Check

Write an expression that produces a random integer in the following ranges:

### **Range**

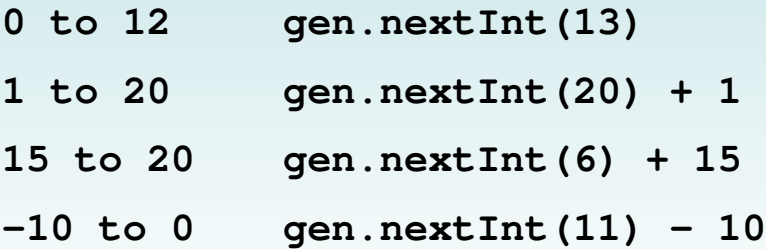

## The Math Class

- The Math class is part of the java. lang package
- The Math class contains methods that perform various mathematical functions
- These include:
	- absolute value
	- square root
	- exponentiation
	- trigonometric functions

Copyright © 2014 Pearson Education, Inc.

## The Math Class

- The methods of the Math class are static methods (also called class methods)
- Static methods are invoked through the class name – no object of the Math class is needed

```
value = Math.cos(90) + Math.sqrt(delta);
```
• See Quadratic.java

```
//********************************************************************
// Quadratic.java Author: Lewis/Loftus
//
// Demonstrates the use of the Math class to perform a calculation
// based on user input.
//********************************************************************
import java.util.Scanner;
public class Quadratic
{
   //-----------------------------------------------------------------
  // Determines the roots of a quadratic equation.
  //-----------------------------------------------------------------
  public static void main(String[] args)
  {
     int a, b, c; // ax^2 + bx + c
     double discriminant, root1, root2;
     Scanner scan = new Scanner(System.in);
     System.out.print("Enter the coefficient of x squared: ");
     a = scan.nextInt();
continued
```

```
continued
     System.out.print("Enter the coefficient of x: ");
     b = scan.nextInt();
     System.out.print("Enter the constant: ");
      c = scan.nextInt();
      // Use the quadratic formula to compute the roots.
     // Assumes a positive discriminant.
     discriminant = Math.pow(b, 2) - (4 * a * c);
     root1 = ((-1 * b) + Math.sqrt(discriminant)) / (2 * a);
     root2 = ((-1 * b) - Math.sqrt(discriminant)) / (2 * a);
     System.out.println("Root #1: " + root1);
     System.out.println("Root #2: " + root2);
  }
}
```
**continued**

**} }**

### **Sample Run**

```
System and the coefficient of x: 8<br>b = so Enter the coefficient of x: 8
b = scSystem Root #1: -0.66666666666666666
<mark>c = sc</mark> Root #2: -2.0
// Use the quadratic formula to compute the roots.
// Assumes a positive discriminant.
discriminant = Math.pow(b, 2) - (4 * a * c);root1 = ((-1 * b) + Math.sqrt(discriminant)) / (2 * a);
root2 = ((-1 * b) - Math.sqrt(discriminant)) / (2 * a);
System.out.println("Root #1: " + root1);
System.out.println("Root #2: " + root2);
        Enter the coefficient of x squared: 3
        Enter the constant: 4
```
Copyright © 2014 Pearson Education, Inc.

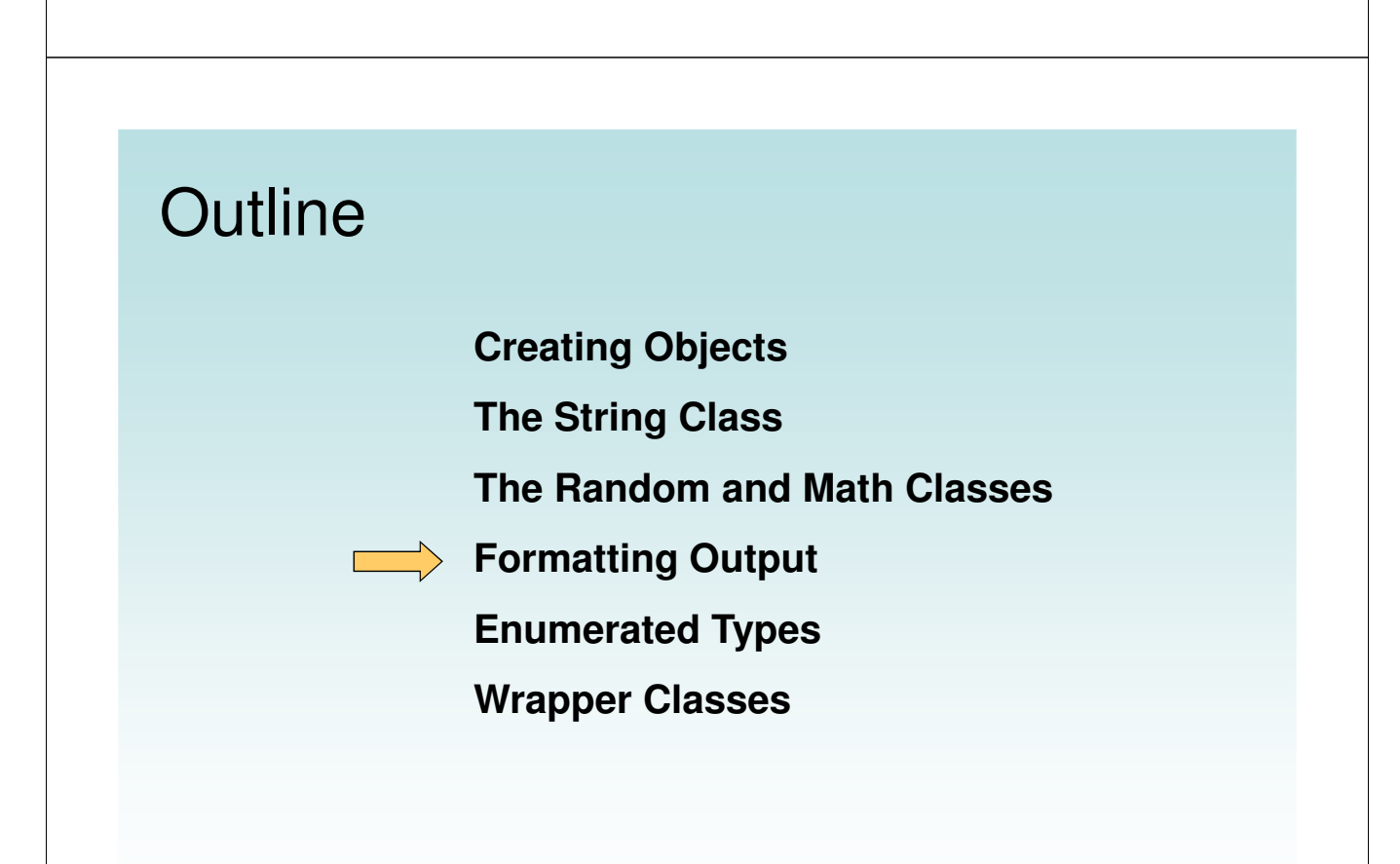

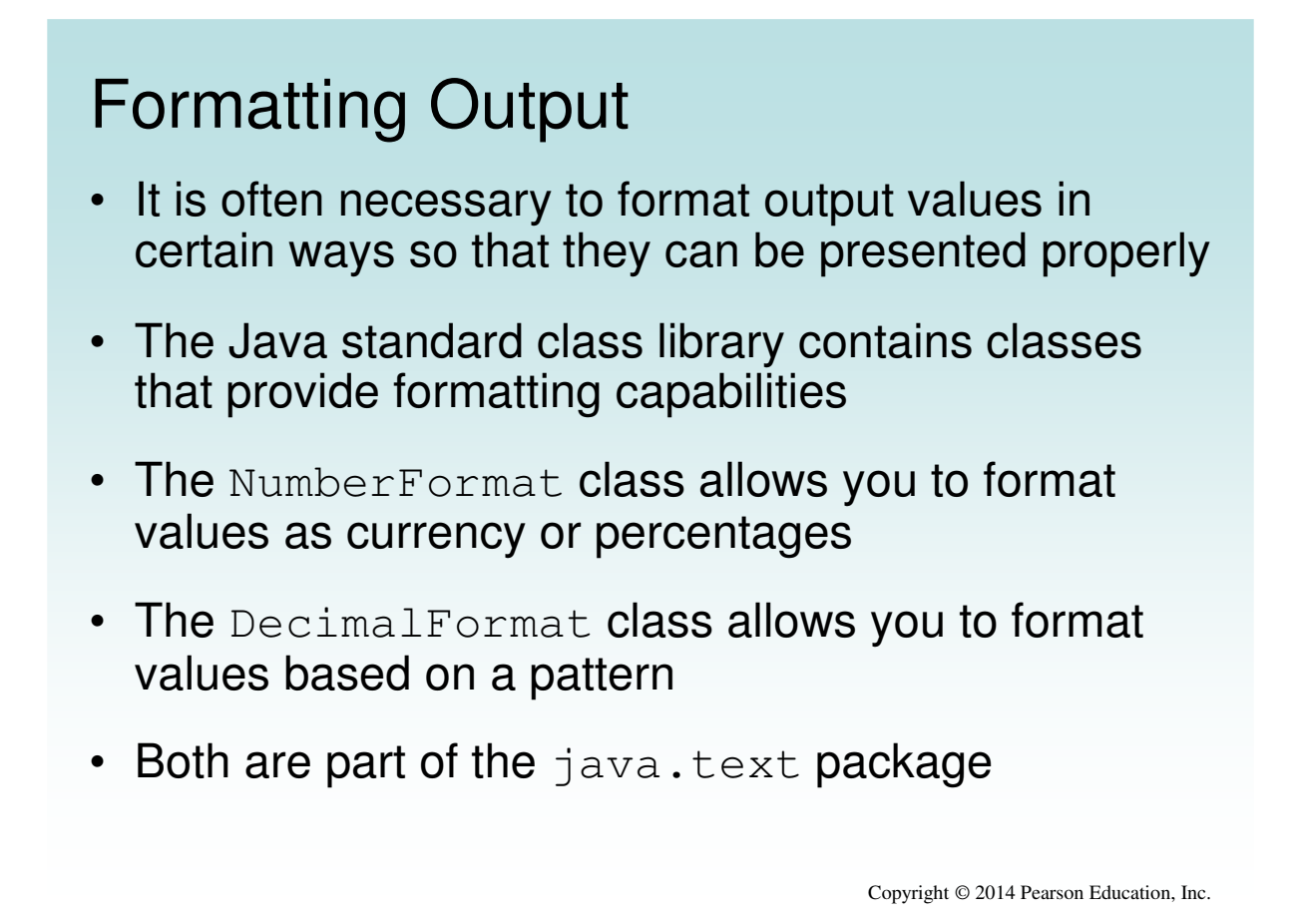

Formatting Output

The NumberFormat class has static methods that return a formatter object

getCurrencyInstance()

getPercentInstance()

- Each formatter object has a method called format that returns a string with the specified information in the appropriate format
- See Purchase.java

```
//********************************************************************
// Purchase.java Author: Lewis/Loftus
//
// Demonstrates the use of the NumberFormat class to format output.
//********************************************************************
import java.util.Scanner;
import java.text.NumberFormat;
public class Purchase
{
   //-----------------------------------------------------------------
   // Calculates the final price of a purchased item using values
   // entered by the user.
   //-----------------------------------------------------------------
   public static void main(String[] args)
   {
      final double TAX_RATE = 0.06; // 6% sales tax
      int quantity;
      double subtotal, tax, totalCost, unitPrice;
      Scanner scan = new Scanner(System.in);
continued
```
#### **continued**

**}**

```
NumberFormat fmt1 = NumberFormat.getCurrencyInstance();
  NumberFormat fmt2 = NumberFormat.getPercentInstance();
  System.out.print("Enter the quantity: ");
  quantity = scan.nextInt();
  System.out.print("Enter the unit price: ");
  unitPrice = scan.nextDouble();
  subtotal = quantity * unitPrice;
  tax = subtotal * TAX_RATE;
  totalCost = subtotal + tax;
   // Print output with appropriate formatting
  System.out.println("Subtotal: " + fmt1.format(subtotal));
  System.out.println("Tax: " + fmt1.format(tax) + " at "
                       + fmt2.format(TAX_RATE));
   System.out.println("Total: " + fmt1.format(totalCost));
}
```
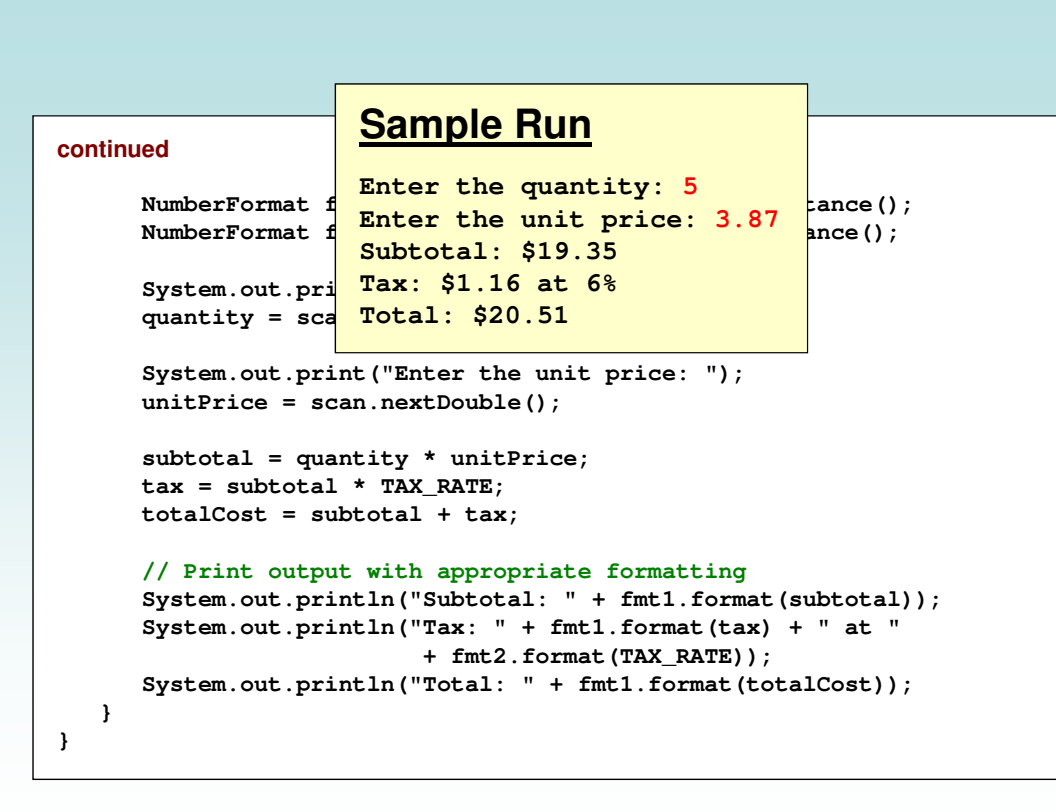

## Formatting Output

- The DecimalFormat class can be used to format a floating point value in various ways
- For example, you can specify that the number should be truncated to three decimal places
- The constructor of the Decimal Format class takes a string that represents a pattern for the formatted number
- See CircleStats.java

```
//********************************************************************
// CircleStats.java Author: Lewis/Loftus
//
// Demonstrates the formatting of decimal values using the
// DecimalFormat class.
//********************************************************************
import java.util.Scanner;
import java.text.DecimalFormat;
public class CircleStats
{
   //-----------------------------------------------------------------
   // Calculates the area and circumference of a circle given its
   // radius.
   //-----------------------------------------------------------------
   public static void main(String[] args)
   {
      int radius;
      double area, circumference;
      Scanner scan = new Scanner(System.in);
continued
```

```
continued
      System.out.print ("Enter the circle's radius: ");
      radius = scan.nextInt();
      area = Math.PI * Math.pow(radius, 2);
     circumference = 2 * Math.PI * radius;
      // Round the output to three decimal places
     DecimalFormat fmt = new DecimalFormat ("0.###");
     System.out.println ("The circle's area: " + fmt.format(area));
     System.out.println ("The circle's circumference: "
                          + fmt.format(circumference));
  }
}
```
### **Sample Run**

#### **continued**

**} }**

```
System.ou<mark>t. The circle's area: 78.54</mark>
radius = scan.nextInt();
The circle's circumference: 31.416
area = Math.PI * Math.pow(radius, 2);
circumference = 2 * Math.PI * radius;
// Round the output to three decimal places
DecimalFormat fmt = new DecimalFormat("0.###");
System.out.println("The circle's area: " + fmt.format(area));
System.out.println("The circle's circumference: "
                    + fmt.format(circumference));
          Enter the circle's radius: 5
```
Copyright © 2014 Pearson Education, Inc.

### **Outline**

**The Co** 

**Creating Objects**

**The String Class**

**The Random and Math Classes**

**Formatting Output**

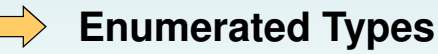

**Wrapper Classes**

## Enumerated Types • Java allows you to define an enumerated type, which can then be used to declare variables • An enumerated type declaration lists all possible values for a variable of that type • The values are identifiers of your own choosing • The following declaration creates an enumerated type called Season enum Season {winter, spring, summer, fall}; • Any number of values can be listed Copyright © 2014 Pearson Education, Inc.

### Enumerated Types

• Once a type is defined, a variable of that type can be declared:

Season time;

• And it can be assigned a value:

time = Season.fall;

- The values are referenced through the name of the type
- Enumerated types are type-safe you cannot assign any value other than those listed

## Ordinal Values

- Internally, each value of an enumerated type is stored as an integer, called its ordinal value
- The first value in an enumerated type has an ordinal value of zero, the second one, and so on
- However, you cannot assign a numeric value to an enumerated type, even if it corresponds to a valid ordinal value

Copyright © 2014 Pearson Education, Inc.

## Enumerated Types

- The declaration of an enumerated type is a special type of class, and each variable of that type is an object
- The ordinal method returns the ordinal value of the object
- The name method returns the name of the identifier corresponding to the object's value
- See IceCream.java

```
//********************************************************************
// IceCream.java Author: Lewis/Loftus
//
// Demonstrates the use of enumerated types.
//********************************************************************
public class IceCream
{
   enum Flavor {vanilla, chocolate, strawberry, fudgeRipple, coffee,
                rockyRoad, mintChocolateChip, cookieDough}
   //-----------------------------------------------------------------
   // Creates and uses variables of the Flavor type.
   //-----------------------------------------------------------------
   public static void main (String[] args)
   {
      Flavor cone1, cone2, cone3;
      cone1 = Flavor.rockyRoad;
      cone2 = Flavor.chocolate;
      System.out.println("cone1 value: " + cone1);
      System.out.println("cone1 ordinal: " + cone1.ordinal());
      System.out.println("cone1 name: " + cone1.name());
continued
```
#### **continued**

**} }**

```
System.out.println();
System.out.println("cone2 value: " + cone2);
System.out.println("cone2 ordinal: " + cone2.ordinal());
System.out.println("cone2 name: " + cone2.name());
cone3 = cone1;
System.out.println();
System.out.println("cone3 value: " + cone3);
System.out.println("cone3 ordinal: " + cone3.ordinal());
System.out.println("cone3 name: " + cone3.name());
```
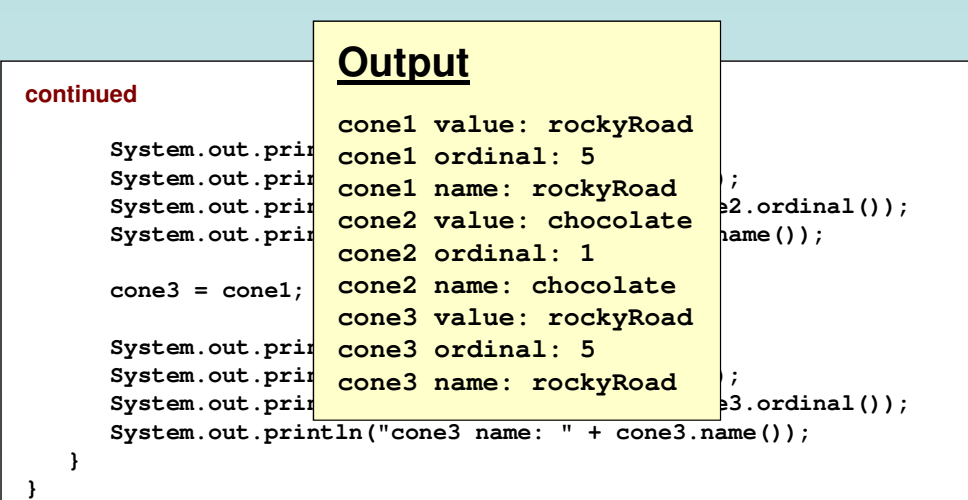

### **Outline**

- **Creating Objects**
- **The String Class**
- **The Random and Math Classes**
- **Formatting Output**
- **Enumerated Types**

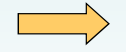

**Wrapper Classes** 

### Wrapper Classes

The java.lang package contains wrapper classes that correspond to each primitive type:

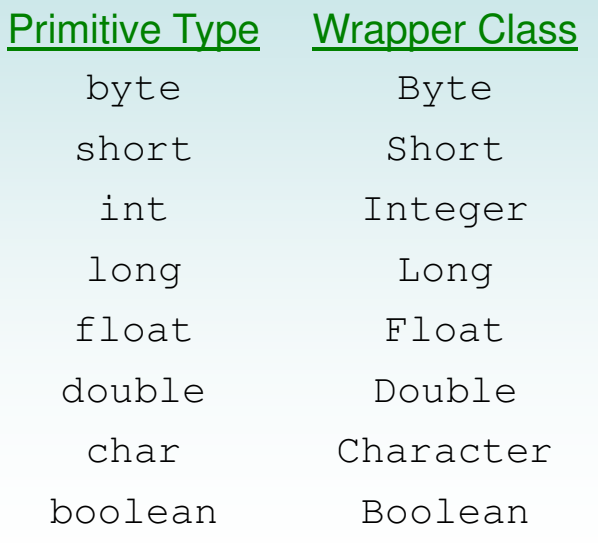

### Wrapper Classes

• The following declaration creates an Integer object which represents the integer 40 as an object

Integer age = new Integer(40);

- An object of a wrapper class can be used in any situation where a primitive value will not suffice
- For example, some objects serve as containers of other objects
- Primitive values could not be stored in such containers, but wrapper objects could be

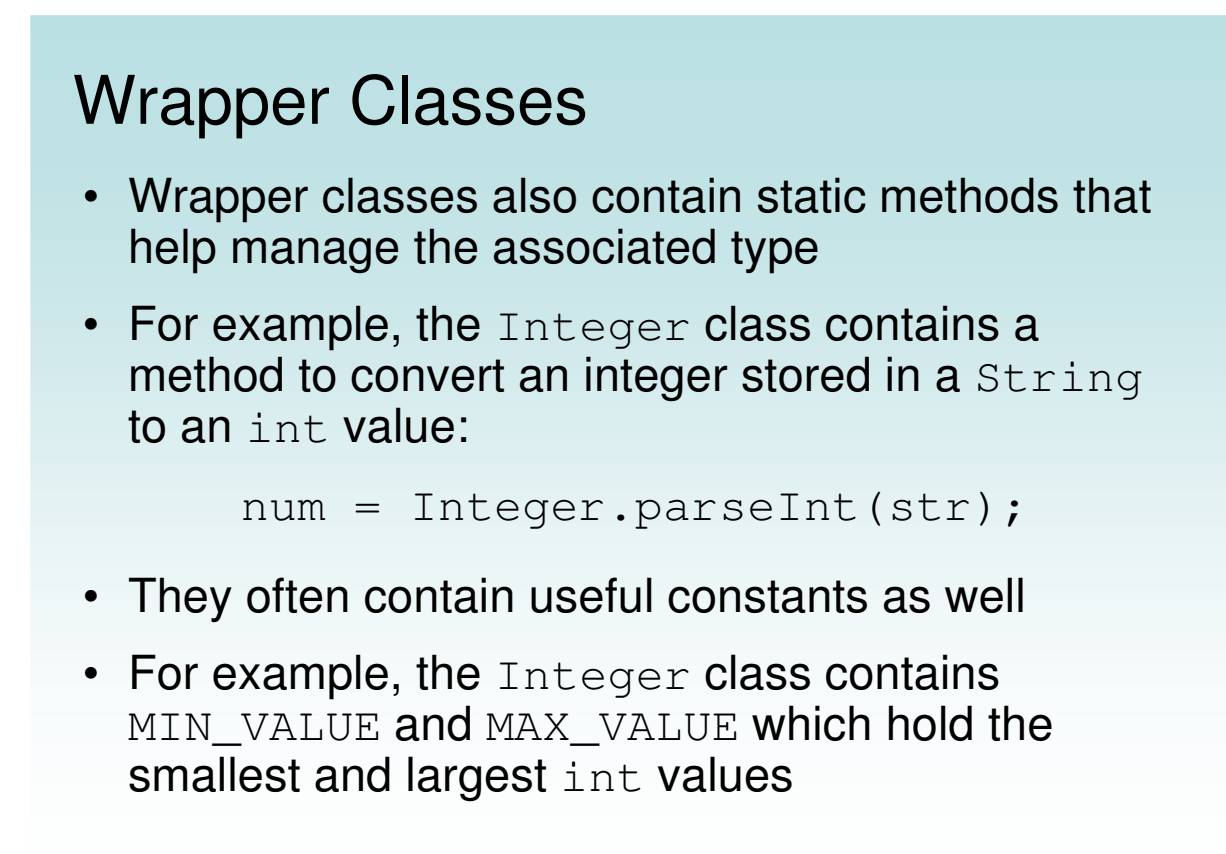

### Autoboxing

Autoboxing is the automatic conversion of a primitive value to a corresponding wrapper object:

```
Integer obj;
int num = 42;
obj = num;
```
- The assignment creates the appropriate  $Interer$ object
- The reverse conversion (called *unboxing*) also occurs automatically as needed

### Quick Check

Are the following assignments valid? Explain.

```
Double value = 15.75;
```

```
Character ch = new Character('T');
char myChar = ch;
```
Copyright © 2014 Pearson Education, Inc.

### Quick Check

Are the following assignments valid? Explain.

**Double value = 15.75;**

Yes. The double literal is autoboxed into a Double object.

```
Character ch = new Character('T');
char myChar = ch;
```
Yes, the char in the object is unboxed before the assignment.